**Autodesk AutoCAD Crack con clave de producto Descarga gratis**

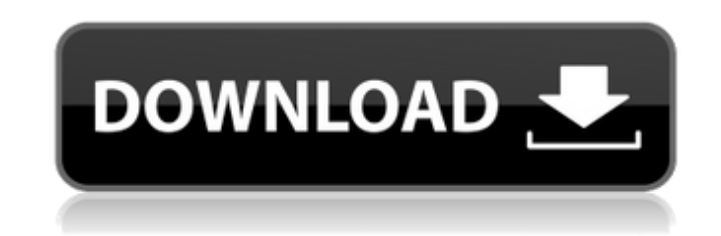

**AutoCAD Crack+ Keygen para (LifeTime) Descarga gratis [32|64bit]**

Principales artículos de tutoriales de AutoCAD Los temas incluyen tutoriales para conceptos básicos de AutoCAD, interfaz de usuario (UI), selección y dibujo de puntos, dibujo de tablas y curvas, edición de capas, dibujo de perfiles y exportación de dibujos. ¿Por qué usar AutoCAD? Además de ayudar a los usuarios a diseñar, dibujar y editar modelos, AutoCAD se usa a menudo para crear dibujos profesionales en 2D y 3D. Es fácil de aprender, pero ofrece muchas características avanzadas. La interfaz de usuario se puede personalizar para satisfacer las necesidades de los usuarios y se puede integrar con otras aplicaciones (por ejemplo, Microsoft Office y otros programas de Microsoft), incluido AutoCAD LT. AutoCAD es ideal para empresarios, arquitectos e ingenieros que necesitan modelar y crear dibujos en 3D y 2D para usar con software CAD (p. ej., Revit de Bentley) e impresión 2D. Además, los usuarios pueden usar AutoCAD para crear y editar archivos DWG, DXF o DWF de AutoCAD. El sitio web de Autodesk incluye una prueba gratuita de 30 días de AutoCAD que se puede descargar desde la pestaña "Descargas de software" en la parte inferior de esta página. AutoCAD para principiantes La serie de tutoriales para principiantes de AutoCAD está destinada a ayudar a los principiantes a aprender los conceptos básicos de AutoCAD y poner en marcha sus primeros modelos. Para los estudiantes de cursos de ingeniería, arquitectura y diseño, AutoCAD y AutoCAD LT son el pilar del diseño. Para los estudiantes de agrimensura y planificación territorial, es posible que AutoCAD no sea la opción ideal, pero pueden usar AutoCAD LT. Conceptos básicos de AutoCAD El sitio web de Autodesk University incluye un tutorial detallado de AutoCAD sobre los conceptos básicos del programa y cómo usarlo. Incluye videos, archivos de muestra y código fuente para crear modelos más complejos. Ver también: Tutorial de Autodesk University sobre los conceptos básicos del programa. CAD para principiantes El sitio web de Autodesk University incluye un tutorial CAD gratuito que ayudará a los usuarios a familiarizarse con los conceptos básicos del uso de AutoCAD. Nota: este tutorial utiliza la interfaz anterior de XP y Vista. AutoCAD LT para principiantes El sitio web de Autodesk University incluye un tutorial gratuito de AutoCAD LT sobre los conceptos básicos del programa. Cubre todos los temas principales, como tipos de datos, creación de modelos, gestión de capas, dibujo con perfiles y

**AutoCAD Crack + Torrent completo del numero de serie**

1998: La primera versión de AutoCAD Graphics Editor (editor de gráficos). 2001: Se lanzó la versión 2000.1. 2001: complementos de AutoCAD Productos basados en AutoCAD: 1998: lenguaje de integración AutoCAD ADL 2001: Arquitectura de AutoCAD 2006: AutoCAD eléctrico 2007: AutoCAD Civil 3D 2009: Topología de AutoCAD, Automation Studio y aplicación de terceros (autocadtopología) 2010:

Arquitectura AutoCAD 2012: Sistema de ventanas de AutoCAD 2013: visor DWG de Autodesk y visor

.NET 2016: diseñador visual de Autodesk Cadence e integración de .NET y Autodesk Visualization

Framework Ver también XML abierto de oficina Referencias enlaces externos AutoCAD: la única opción

asequible: por qué Microsoft se aferra a AutoCAD AutoCAD 2D - Introducción autocad 2003 autocad 3d autocad 2017 Categoría:Autodesk Categoría:Software de diseño asistido por computadora Categoría:Software de diseño asistido por computadora para Linux Categoría:Software de diseño asistido por computadora para WindowsAlfa-haloalquiltiopirano[2,3-d]pirimidinas: 5-hidroxi-4-(feniltio)-6-oxopirimidinas como agentes antineoplásicos. Se sintetizó una serie de nuevos derivados de pirimidina (4a-4l) y se evaluó su actividad antitumoral. El compuesto 4b exhibió una marcada actividad contra la leucemia murina P388 con un valor ED50 de 1,1 mg/kg después de 21 días de tratamiento. El compuesto 4e también tuvo una actividad significativa contra la leucemia murina L1210 con un valor de ED50 de 1,8 mg/kg después de 14 días de tratamiento. P: Cómo obtener el número de secuencia de los registros de la terminal Estoy usando Redhat 5.2. Sé que puedo usar lsnrctl start para iniciar un nuevo archivo de registro, pero cuando el registro se está ejecutando, no tengo forma de obtener el número de secuencia del último registro. La cuestión es que los registros no tienen ninguna etiqueta "seqN" o "nextSequenceNum". Por ejemplo: Núcleo Red Hat 5.2 (2.2.1-1.67.el5):... sombrero rojo 5. 27c346ba05

Regístrate como cliente y descarga Autocad Server. Inicie Autocad Server y espere a que se cargue. Una vez que esté cargado, haga clic en el enlace que recibió del correo electrónico para descargar los números de serie. Pegue los números de serie en el Keygen y presione el botón Generar. Eso es todo. También seleccionamos los Starbucks más populares en ciudades de todo el Reino Unido. El mejor Starbucks para Navidad: en el centro de Londres Shoreditch W1N 1JU Con impresionantes vistas de Londres y un delicioso y humeante Frappuccino, realmente no puedes vencer a Starbucks Shoreditch. Conocido por su diseño intrigante y la vista de algunas de las arquitecturas más interesantes de la ciudad, esta es una ubicación en el centro de la ciudad que se verá increíble cuando esté llena de asistentes a la fiesta navideña y compradores. También hay un espacio saludable al aire libre para que te mezcles con amigos y obtengas tu dosis de cafeína. El mejor Starbucks para Navidad en otras partes de Londres Camden 75 Canonbury Plaza, N1 9JG Starbucks es muy apreciado en todo Londres, con varias ubicaciones en la capital y algunas de sus tiendas más populares figuran en nuestra lista de ubicaciones principales. Sin embargo, Starbucks Camden puede ser el mejor lugar para tomarse un descanso en la capital, gracias a sus increíbles vistas del horizonte de Londres. Con mucho espacio para sentarse al aire libre y para que los clientes obtengan su dosis de cafeína, Starbucks Camden se ve genial en Navidad y realmente se destaca por la noche. El mejor Starbucks para Navidad en otras partes del Reino Unido Edimburgo 28 Princes Street, Edimburgo Con una rica historia y miles de luces navideñas que decoran el exterior, Starbucks Edinburgh es un gran lugar para una hermosa bebida y una gran cultura. No es la única de las ubicaciones de la cadena en la ciudad, ya que la compañía también abrió una sucursal en el cercano centro de la ciudad. Incluso puede visitar una ubicación 'Desenvuelta' al final de sus compras festivas. El mejor Starbucks para Navidad en Midlands Birmingham Torre Centro, B3 5BN Con muchos puntos de venta en todo el Reino Unido, Starbucks Birmingham realmente se ha hecho realidad en los últimos años. Y la Navidad, por supuesto, es un buen momento para aprovechar el excelente café de la compañía, con sus bebidas festivas disponibles para disfrutar en el cómodo entorno.

## **?Que hay de nuevo en el AutoCAD?**

Importar e incorporar comentarios es más fácil y rápido que nunca. Agregue un comentario o actualice los comentarios existentes desde cualquier vista. Incluso puede adjuntar el comentario a una dimensión o componente de dibujo. Después de importar un nuevo comentario, AutoCAD crea automáticamente una nueva dimensión o componente de dibujo. Con la nueva función Markup Assist, puede agregar y modificar comentarios rápidamente sin un conocimiento detallado de AutoCAD. La función no solo facilita la anotación de sus dibujos, sino que también le permite anotar varios dibujos en un proyecto. Modelado de metal ligero: Modele automáticamente dibujos no rasterizados a medida que los ve. Esta nueva característica es parte de AutoCAD 2023 que agrega funcionalidad de modelado a AutoCAD. Simplemente puede activar el modelado mientras trabaja, y todos los cambios en su dibujo se incorporan automáticamente al modelo. Si desea crear un modelo 3D, simplemente use la ventana del modelo. AutoCAD 2020 Metal Drawing Support continúa con AutoCAD 2023, lo que le permite modelar todo,

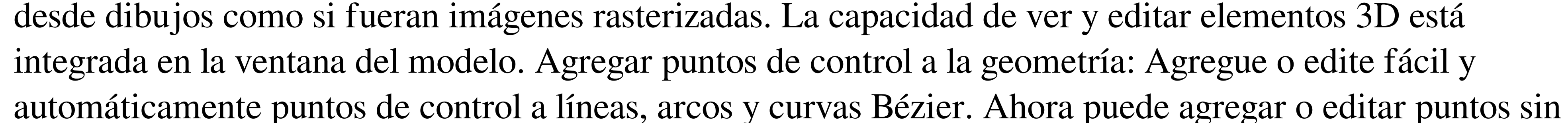

tener que definir primero el punto. Si desea agregar un nuevo punto o editar uno existente, simplemente coloque el cursor sobre el área de dibujo y presione F2 o seleccione Puntos de control >> Agregar puntos. Puede crear un nuevo punto escribiendo un número de punto o escribiendo los valores x, y y z para el nuevo punto. Con un solo clic, también puede editar un punto de control, agregar uno nuevo y editar el valor z. El punto se elimina automáticamente cuando el cursor se mueve a otro punto de control oa otra área del dibujo. Estilos de tipo de línea y polígono mejorados: Vea más tipos de línea y estilos de polígonos.Además de los nuevos estilos, ahora puede ver definiciones de tipo de línea para tipos de vectores comunes, como TOL, TEX y TRAC. También puede ver una lista de los estilos de polígono definidos para un tipo de línea. Con esta nueva información, puede elegir el estilo que mejor se ajuste cuando trabaje con un tipo de línea específico. Puedes encontrar fácilmente lin

-Software: Windows 7/8/10 (x86-64) - Internet: conexión de banda ancha y una conexión a Internet activa - Tarjeta gráfica: el juego requiere una tarjeta gráfica de 256 MB o más o la API DX11 para ejecutar el juego. - Teclado: dirige tu nave con el teclado o usa el mouse - Resolución: 1024 x 768 o superior -Xbox UNO: - Hardware: 500 GB o más de espacio de almacenamiento disponible - Internet: conexión de banda ancha y una conexión a Internet activa -

## Enlaces relacionados:

<https://www.cityofvancouver.us/system/files/webform/ryanwoods2014/autocad.pdf> [https://jariosos.com/upload/files/2022/06/p2phU81gYtdVSx3IRciP\\_29\\_09a83d07b06d3a54123883b9071281c4\\_file.pdf](https://jariosos.com/upload/files/2022/06/p2phU81gYtdVSx3IRciP_29_09a83d07b06d3a54123883b9071281c4_file.pdf) <https://www.mymbbscollege.com/autocad-crack-con-clave-de-producto-gratis/> <http://mrproject.com.pl/advert/autocad-20-0-crack-actualizado-2022/> <https://brutalrecords.com/coming-soon/> <https://in-loving-memory.online/autocad-crack-con-codigo-de-registro-descargar-mac-win-mas-reciente-2022/> <https://hhinst.com/advert/autodesk-autocad-24-2-crack-con-clave-de-serie-descargar-abril-2022/> <https://nlegal.org/wp-content/uploads/2022/06/AutoCAD-64.pdf> <https://www.reperiohumancapital.com/system/files/webform/wooger542.pdf> <https://teenmemorywall.com/autodesk-autocad-con-clave-de-licencia-descarga-gratis-for-pc/> <https://mylegalbid.com/autodesk-autocad-20-zero-keygen-3264bit-3/> <https://www.reperiohumancapital.com/system/files/webform/tancgod788.pdf> <https://cambodiaonlinemarket.com/autodesk-autocad-crack-gratis-3264bit/> <https://paintsghana.com/advert/autocad-2019-23-0-crack-actualizado-2022/> [https://www.lebanontownhall.org/sites/g/files/vyhlif4596/f/pages/birth\\_record\\_request.pdf](https://www.lebanontownhall.org/sites/g/files/vyhlif4596/f/pages/birth_record_request.pdf) <http://www.vakummakinesiservisi.com/?p=3076> <https://certificacionbasicamedicina.com/blog/index.php?entryid=1886> <https://lustrousmane.com/autocad-2017-21-0-crack-gratis-pc-windows/> <https://ayoikut.com/advert/autocad-2019-23-0-crack-gratis-pc-windows/> <https://thebakersavenue.com/autodesk-autocad-23-0-crack-descargar-2022-ultimo/>